## **7. Szenario-Sprachen**

Fortsetzung Abschn. 2

geklärt waren:

- Konzept ereignisorientierte Simulation
- wünschenswerte Fähigkeiten/Hilfsmittel (von PS) zur Spezifikation ("Programmierung") Simulatoren, insbesondere Manipulation der Zeit in "Denkwelten"
	- event-scheduling
	- activity-scanning
	- process-interaction
- programmiertechnische Aspekte
	- Einbettung event-scheduling in allgemeine PS
	- process-interaction am Beispiel SIMULA (SIMULA: allgemeine HLL,

Konzepte über normale HLL hinaus, insbes. auch Simulations-Unterstützung )

Wie SIMULA aus ALGOL60 "hervorgegangen" (und weit mächtiger als Basissprache ),

so andere Simulationssprachen aus FORTRAN, PL/I , PASCAL, … hervorgegangen ( immer mächtiger in Syntax und Semantik als Basis );

daher auch immer:

"komplizierter" zu verwenden

(programmieren –> spezifizieren)

alternativ zu

Erweiterung allgemeiner HLL

in allgemein Simulations-unterstützendem Sinn

ist

Erweiterung allgemeiner HLL (oder Definition von Spezialsprachen) zur speziellen Simulations-Unterstützung für ganz bestimmte Problemklassen, bestimmte **Szenarios**

solche Sprachen: **Szenariosprachen**

Konkretes, bei Anwendung ereignisorientierter Simulation

- häufig auftretendes
- praktisch breit eingesetztes

Szenario ist das der

**Verkehrsnetze** / Warteschlangennetze / flow-shops / job-shops / …

Charakteristika dieses Szenarios:

- **Verkehrseinheiten** (Kunden, Material,… ) bewegen sich / werden bewegt
- in Menge / **Netz von Betriebsmitteln**  (Bearbeitungseinheiten, Bedieneinheiten, Ressourcen, Stationen, Maschinen,… )
- und verlangen je "Besuch" eines Betriebsmittels gewisse **Bearbeitung** / Bedienung

viele praktische Beispiele:

- Bankschalter (wie gehabt)
- Fabrikhalle
- **Supermarkt**

- …

## z.B. Straßenverkehrsamt

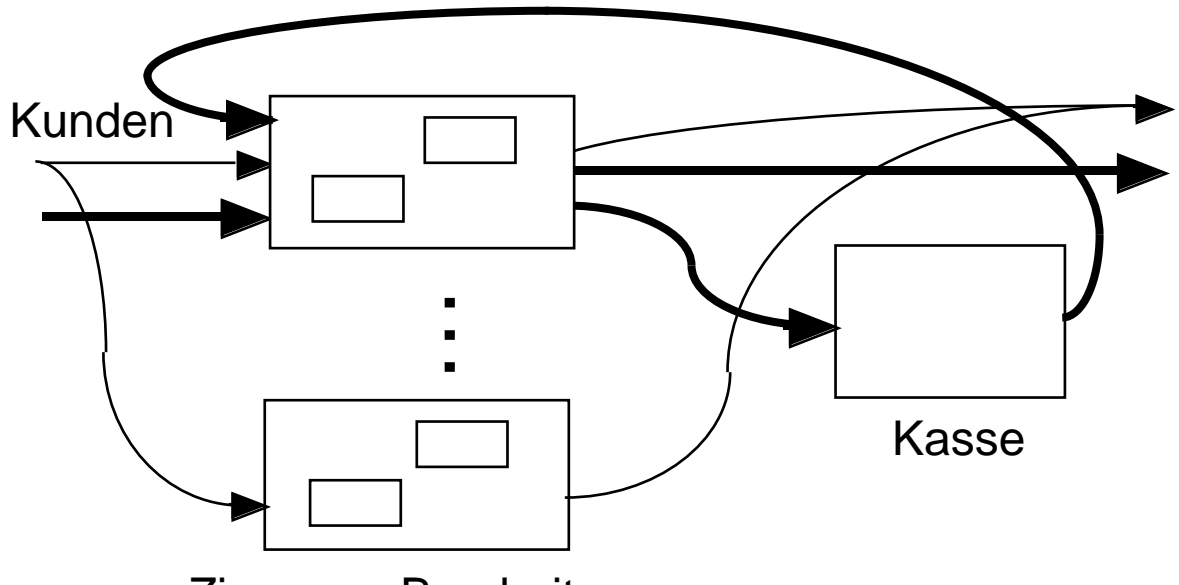

Zimmer + Bearbeiter

verschiedene Bearbeiter-Funktionen,

verschiedene Kunden-Typen,

unterschieden nach Wünschen (Wunsch-Mustern)

es existiert eine lange Historie

der Modellierung

und Simulation (neben anderen Analyse-Techniken) solcher Systeme

gerne zwei (Modellierungs-)"Sichten" unterschieden

# **machine-oriented: material-oriented:**

Bearbeitungseinheiten Verkehrseinheiten<br>
sind Akteure:<br>
sind Akteure: sind Akteure: Prozesse Prozesse

sind passiv sind passiv

Verkehrseinheiten Bearbeitungseinheiten

beide Sichten sind prozeß-orientiert

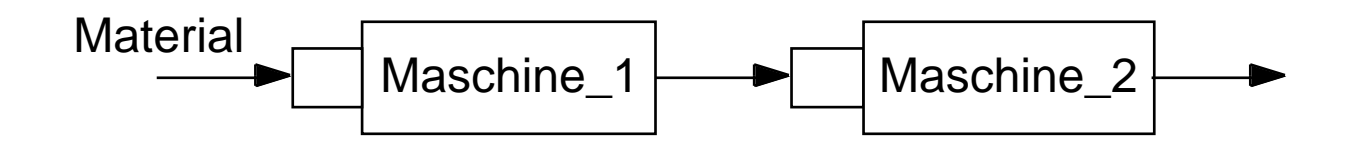

## **machine-oriented:**

jede Maschine LOOP {nimm Material aus Puffer}; {bearbeite, d.h. "verbrauche Zeit"}; {steck' Material in nächsten Puffer}; END LOOP

## **material-oriented:**

jede Materialeinheit (Kunde)

… {bemächtige Dich der nächsten Maschine und "belege" sie bzgl. anderer Kunden}; {benutze sie, d.h. "verbrauche Zeit"}; {gib Maschine frei} {bemächtige Dich der nächsten Maschine …} …

Sichten schon in Abschn. 2 (mit SIMULA) durchgespielt, dazu noch flexiblere Variante, die sowohl Material als auch Maschinen (-Verhalten)

```
als Prozesse / Prozeßmuster formulierte
   die "interagierten"
```
Jetzt (als Beispiele)

weitere (in Sicht durchaus ähnliche) Szenariosichten / Szenariosprachen **GPSS**, **SLAM**, **DEMOS, HIT**

In Diskussion von Modellwelten / Simulations-"Paradigmen" über die Jahre gewisse Beispiele immer wieder verwandt

Eines davon (seit CSL/ECSL wiederkehrend):

**Beispiel 7.0.1**: Hafen und Schiffe (in einfachster Version)

- mit gewissen zeitlichen Abständen fahren Schiffe zum Entladen einen Hafen an
- zur Entladung wird ein Pier (jetty) benötigt, zum Einlaufen sind zwei Schlepper (tugs) erforderlich, zum Auslaufen ein Schlepper
- Einlaufen, Entladen, Auslaufen dauern spezifische Zeiten
- der Hafen weist begrenzte Anzahl von jetties auf, verfügt über begrenzte Anzahl von tugs

In allen zu diskutierenden Paradigmen werden (zusätzlich zur programmsprachlichen Spezifikation) graphische Spezifikations-Darstellungen eingeführt,

- zunächst nur als Mittel zur "manuellen" Modellbildung
- erst in jüngerer Vergangenheit (und immer noch nicht in allen Fällen) zur interaktiv-graphischen Erstellung Modell-Spezifikation

Von den Beispielsparadigmen weisen lediglich DEMOS + HIT (für heute) annehmbare sprachliche Form auf, erinnern GPSS und SLAM an die "Steinzeit", (Anfang ihrer Entstehungsgeschichte ! )

# **7.1 GPSS**

Sprache + System zur Simulation von verkehrsnetz-strukturierten Modellen

Geschichte reicht in die "late fifties" zurück, Entwicklungsschritte GPS / GPSS / GPSS II / III / 360 / V … IBM-geprägt Literatur (u.a.): Gree72, Schr74, Gord75, BoKP76, Schm78, Schr91

Trotz Alter (und Steinzeit-Erscheinungsbild) so akzeptiert, daß immer noch (für einschlägige Probleme) weit verbreitete / genutzte Simulationssprache

Heute in unterschiedlichen Versionen vorliegend

mit z.T. großen Unterschieden, aber selbem "Weltblick": i.w. material-oriented

> Einheiten (hier: **transactions**) bewegen sich über Ressourcen (hier: **equipment entities**)

- Modellspezifikation besteht i.w. aus transactions, Spezifikationen der diversen Verkehrs-"Muster" (Prozeßmuster)
- Generierungsgesetze für Verkehrs-"Objekte" (Prozeßobjekte) eines bestimmten Musters in transaction selbst enthalten
- benötigte equipment entities werden in transaction "genannt", nicht eigens deklariert

GPSS als Sprache stark

vom Lochkarten- / Flußdiagramm- Zeitalter geprägt

Entwurf von transactions empfohlen in Form

- bestimmten Typs von Flußdiagrammen
- bestehend aus (beträchtlicher Vielfalt an) "Kästchen": **blocks** Kontrollfluß-Richtung

Flußdiagramm ursprünglich auch gedacht als "Abbild Lochkartenstapel": ein block, eine Lochkarte

wir werden sehen, daß diese GPSS-Diagramme (von heute aus gesehen) als initiale Form graphischer Modellspezifikation auffaßbar sind

Jede GPSS-Version ist definiert durch

- ihre **entities** (Einheiten)
- deren **attributes** (Eigenschafts-Konstanten, -Variablen)

Jede entity(-Typ!) besitzt (per default) charakteristische attributes,

- im Verlauf der Simulation automatisch aktualisiert,
- mit Zugriffsmöglichkeit auf deren (momentane) Werte

Programmierer-definierte attributes nur in Sonderfällen

Identifikation von entities über "Nummern", von attributes über Standardnamen

Im Bereich der Arithmetik (incl. "Zeit")

- zunächst strikte Ganzzahligkeit
- bei neueren Versionen z.T. aufgegeben

# "Gefühl gewinnen" über Beispiele

# **Beispiel 7.1.1**: Bankschalter im GPSS-Diagramm

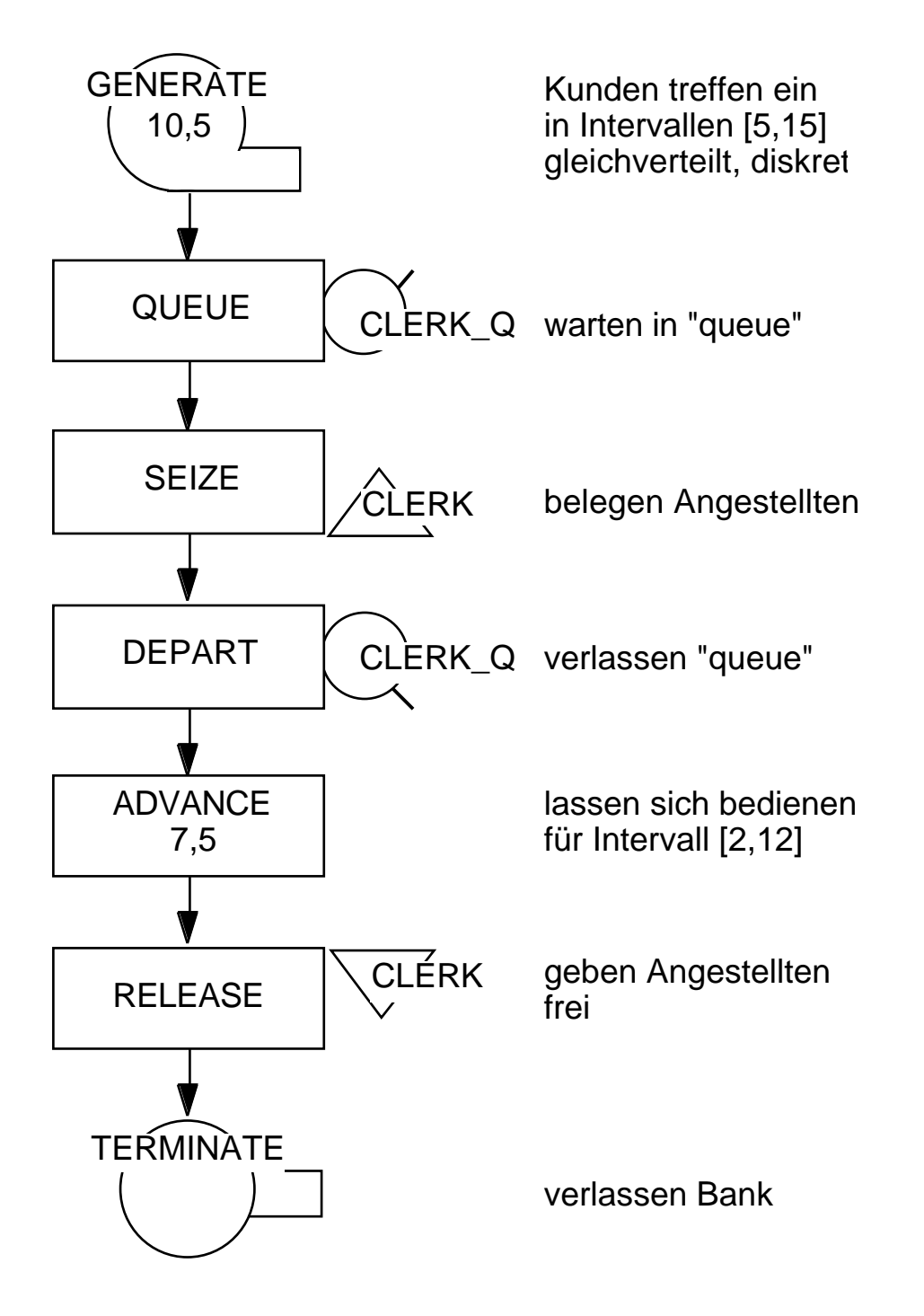

Erinnerung an Abschn. 2,

- prinzipielle "Zeitmanipulations"-Überlegungen:
- WAIT\_UNTIL, PAUSE\_FOR direkt enthalten
- potentielle Ineffizienz des WAIT\_UNTIL beseitigt durch starke Reduktion der Wartebedingungen

GPSS-entities:

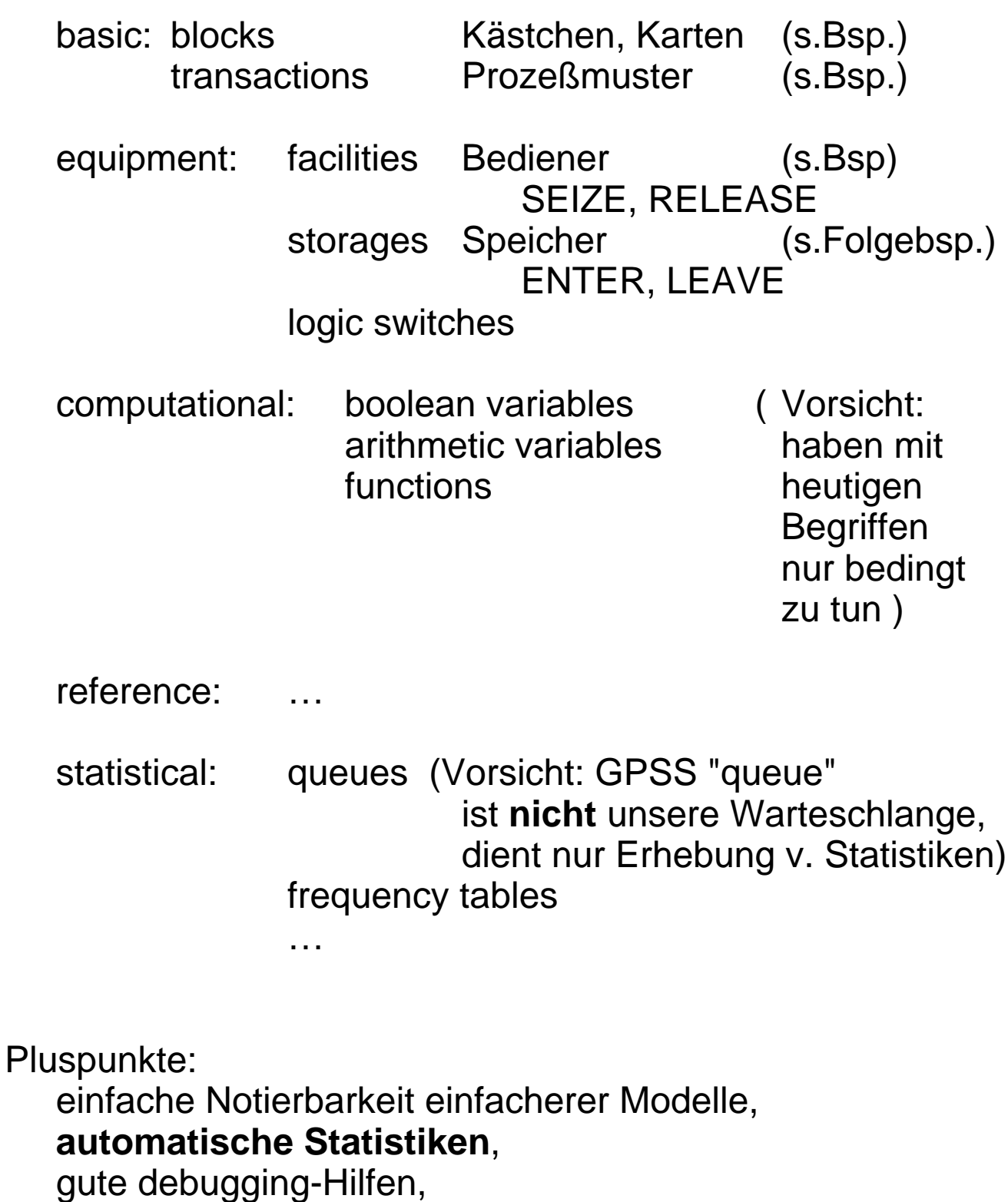

wenn Compiler vorhanden, hinreichend schnell ( GPSS oft lediglich interpretiert ! ) Alles andere (wie gesagt): Steinzeit

Ein Blick auf den GPSS-Code zu Bsp. 7.1.1 (Codierung traditionell in Festformat !! ):

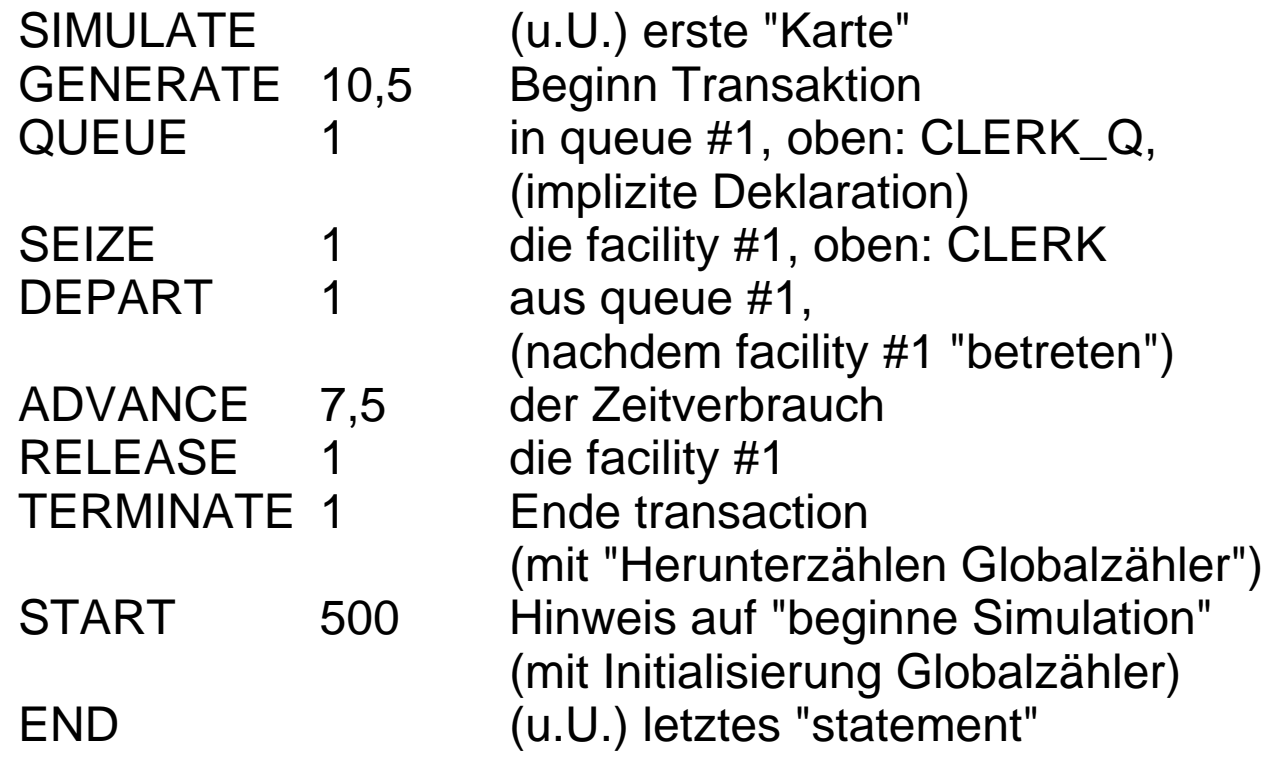

Automatische Ergebnisse:

(echter input / output eher schwierig, Umweg FORTRAN)

- Zeitangaben

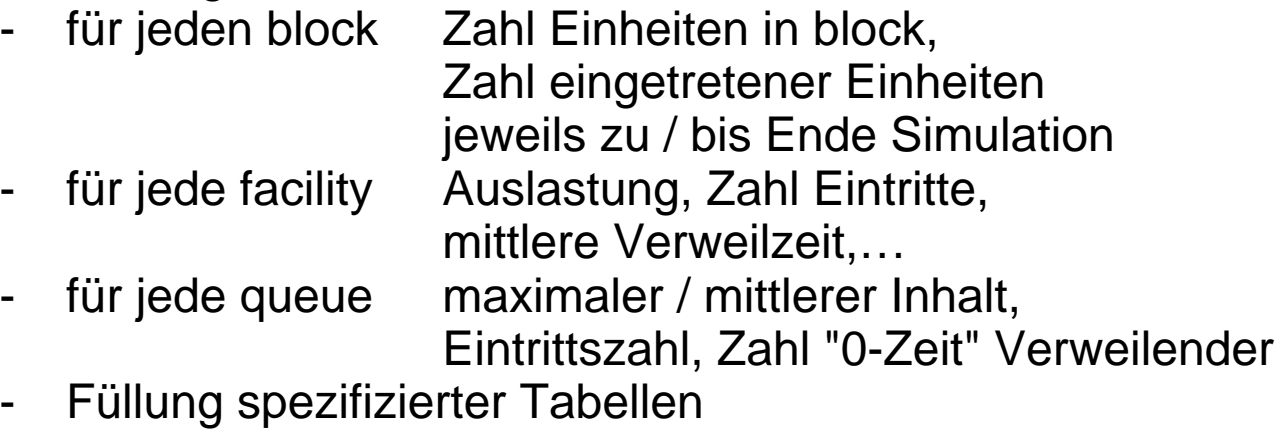

(Histogramme + deskriptive Statistiken)

- …

# **Beispiel 7.1.2**: Hafen-Bsp. 7.0.1 im GPSS-Diagramm

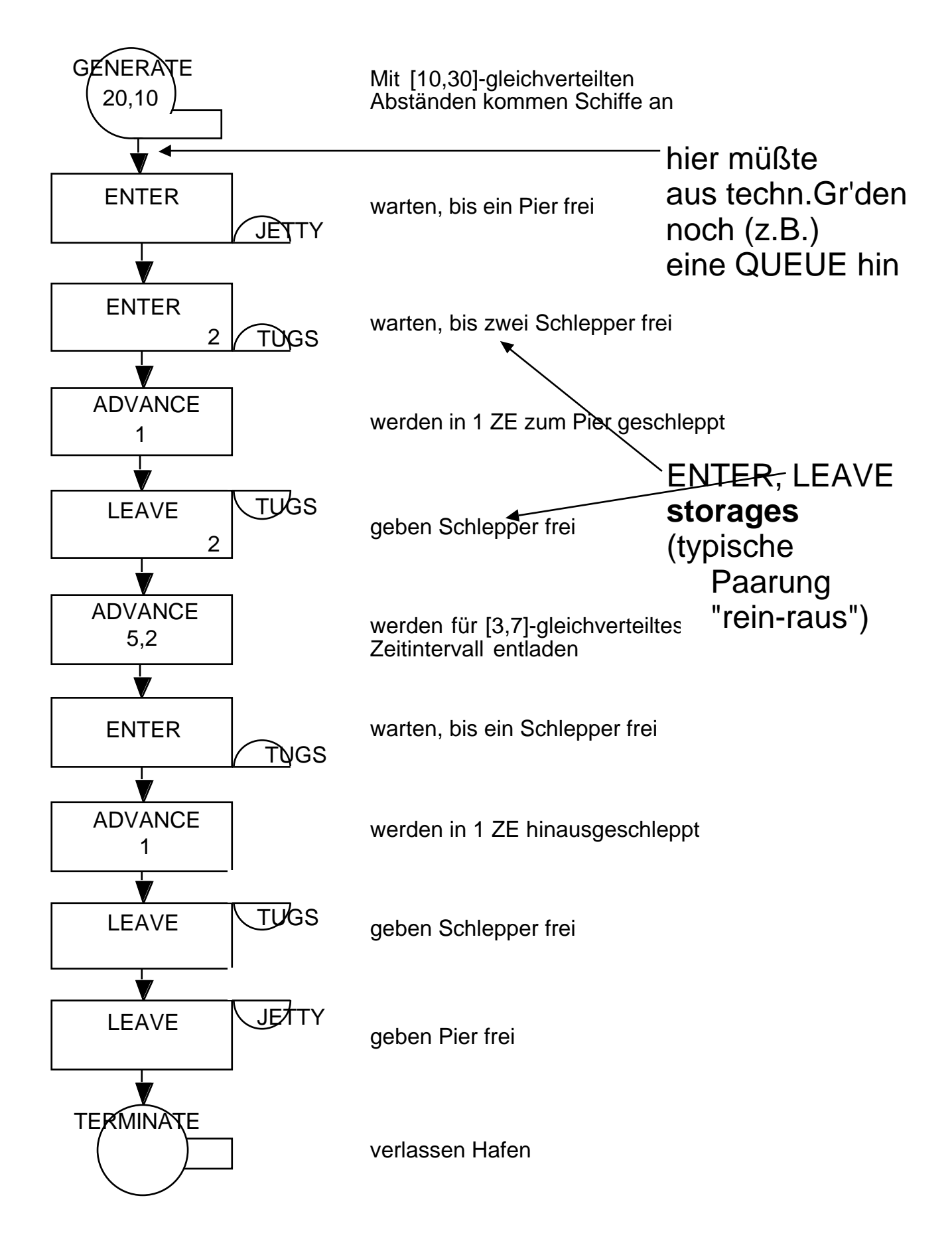

# **7.2 SLAM II**

Sprache + System zur Simulation (Prit84)

- von ereignisorientierten Modellen,
	- in event-scheduling-Sicht,
	- in process-interaction-Sicht,
	- in Mischung dieser Sichten
- von Modellen mit zeitkontinuierlicher Zustandsänderung,
	- auf Basis von Differenzengleichungen,
	- auf Basis von Differentialgleichungen,
	- unter Mischung der Gleichungstypen
- von Modellen, die ereignisorientierte und zeitkontinuierliche Zustandsänderungen gemischt enthalten
- hier lediglich skizziert: ereignisorientierte Modellierung in process-interaction Sicht

Bei Spezifikation Simulator spielt wieder Netzwerk aus spezifischen Knoten- und Kanten-Typen incl. graphischer Darstellung und sprachlicher Formulierung wesentliche Rolle

Netzwerkdenken "erinnert" an GPSS, jedoch Netz deutlich mehr als "graphische Beschreibung" gesehen (und weniger als Flußdiagramm / Kartenstapel)

SLAM (mit Vorläufern GASP … GASP IV, Q-GERT) ebenfalls lange Geschichte seit "late sixties" (u.a. KiPr69, Prit74, PrYo75) Modellspezifikation (Graph + zugehöriges, detaillierteres "Programm") aufgebaut aus

in Graph:

- **nodes** Knoten verschiedener Typen (Formen) normalerweise mit Beschriftung
- **activities,** Kanten, u.U. beschriftet **branches**
- network Netz aus obigen Knoten, Kanten
- **blocks** Kästchen, die nicht ins Netz eingebunden sind

Modelldynamik (Verkehr) entsteht durch

- **entities** die von Anfang existieren oder erzeugt werden,

> die sich im Netz (über Knoten, entlang Kanten) bewegen,

die (wieder) verschwinden können,

die je eine Reihe von **attributes** (Gedächtnis) ATRIB(i) besitzen können

Erste (von vielen) nodes:

- CREATE (Erzeugung / Ankunft von entities)
- graphisch:

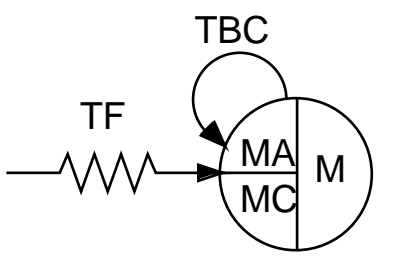

- TBC Zwischen-Generierungs-Zeit entities
- TF Zeit der Generierung der ersten entity<br>MA Attributnummer für Notierung Generie
- MA Attributnummer für Notierung Generierungszeit<br>MC maximale Zahl durch node generierter entities
- maximale Zahl durch node generierter entities
- M maximale Zahl bei Ankunft "bedienter" branches (potentielle Vervielfältigung entities)
- sprachlich:

CREATE,TBC,TF,MA,MC,M; mit defaults: , 0, "nicht notiert", ,

- TERMINATE (Vernichtung / Abgang von entities)
- graphisch:

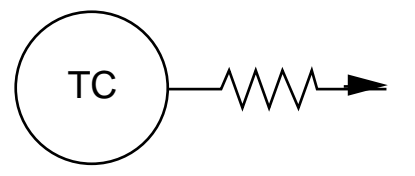

- TC Anzahl vernichteter entities, bei der die Simulation abgebrochen wird
- sprachlich: TERMINATE,TC mit defaults:

Erste activity (von zwei activities):

- regular activity (Zeitverbrauch)
- graphisch:

DUR,PROB or COND

DUR Zeitintervall, das bei "Durchgang" verstreicht PROB …, für bedingtes "branching" COND …, für bedingtes "branching" A Nummer (statt: Name) dieser activity (als Referenz für automatische Statistiken) A

sprachlich:

ACTIVITY/A,DUR,PROB or COND,NLBL;ID; mit defaults:

/"no statistics",0,"always","sequential";"blank"

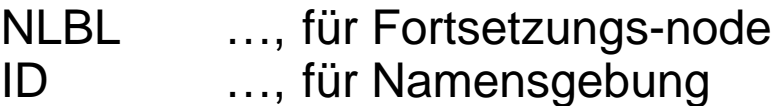

Erstes "Netz":

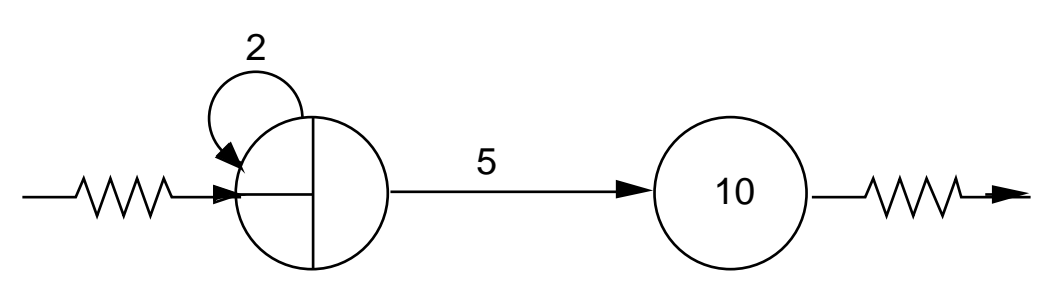

Von Zeitpunkt 0 ab

werden im Abstand von 2 ZE (einzelne) entities erzeugt, die 5 ZE brauchen, um ihr "Lebensende" zu erreichen; wenn die 10-te dieser entities ihr Ende erreicht, wird Simulation beendet.

Für "Bankschalter" zusätzlich benötigt:

- QUEUE node (potentielles Warten von entities)
- graphisch:

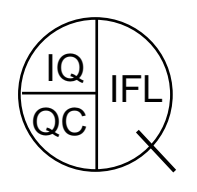

IQ initiale Anzahl von entities in queue

- QC (räumliche) queue-Kapazität
- IFL (Behälter-) "file"-Nummer für enthaltene entities
- sprachlich: QUEUE(IFL),IQ,QC,BLOCK or BALK(NLBL),SLBLs; mit defaults: ("error"), 0, , "none", "none"

BLOCK, BALK …, für Überschreitung Kapazität

service activity (Zeitverbrauch + Beschränk'g

Gleichzeitigkeit)

graphisch:

DUR,PROB

 $N$   $|A|$ 

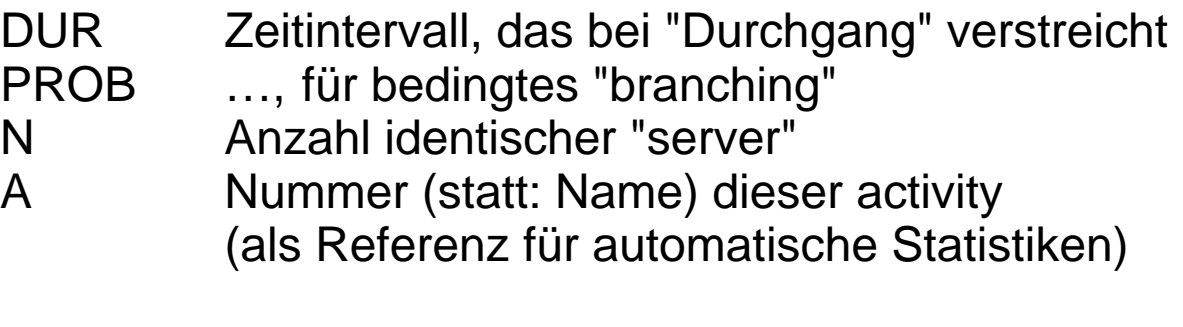

sprachlich:

```
ACTIVITY(N)/A,DUR,PROB,…;…;
mit defaults:
```
(1)/"none",0,"always",…;…

## somit **Beispiel 7.2.1**: Bankschalter in SLAM-Fassung

graphisch (Netz): UNFRM(5.,15.) 1 UNFRM(2.,12.) 1  $1 \nightharpoonup$   $1$ 

sprachlich (Programm):

NETWORK; CREATE,UNFRM(5.,15.); QUEUE(1); ACTIVITY(1)/1,UNFRM(2.,12.); TERMINATE; ENDNETWORK;

Nächstes wichtiges Konzept (nachdem "zeitliche Verzögerung" "zeitliche Belegung eines servers" durch regular / service activity bedacht)

ist Berücksichtigung "passiver Ressourcen", "räumliche Belegung" bei Betriebsmitteln, die in begrenzter Stückzahl vorhanden (GPSS: storages)

dazu in SLAM: RESOURCEs mit "Deklaration", graph. RESOURCE block sowie nodes AWAIT (anfragend, belegend) und FREE (freigebend)

- RESOURCE block
- graphisch:

# $R$ LBL $|$  CAP $|$  IFLs

- RLBL "resource label": Name (zusätzlich automatisch: Nummer)
- CAP initial vorhandene Anzahl "vergebbarer" Einheiten
- IFL(s) "file"-Nummer(n), aus denen potentiell wartende entities bei Freiwerden von Einheiten "bedient"
- sprachlich: RESOURCE/RLBL(CAP),IFLs; mit defaults: /"error"(1),"error"; oder RESOURCE/RNUM,RLBL(CAP),IFLs; (mit expliziter RES Nummer: RNUM)
- AWAIT node (auch für nicht bespr. GATEs verwandt)
- graphisch:

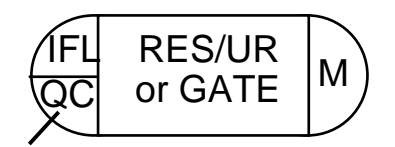

- RES RLBL (Name/Nummer) der RES, von der UR Einheiten benötigt
- IFL "file"-Nummer für entities, die warten müssen
- QC räumliche queue-Kapazität
- M maximale Zahl "beschickter" Ausgangs-branches
- sprachlich:

AWAIT(IFL/QC),RES/UR,…,M;

mit defaults:

```
("gemäß RESOURCE-block"/ ),"error"/1,…, ;
```
- FREE node
- graphisch:

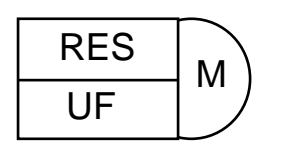

RES RLBL (Name/Nummer) der RES, von der<br>UF Einheiten freigegeben Einheiten freigegeben

M maximale Zahl "beschickter" Ausgangs-branches

sprachlich: FREE,RES/UF,M; mit defaults: "error"/1, ;

## somit **Beispiel 7.2.2**: Hafen-Bsp. 7.0.1 im SLAM-Diagramm

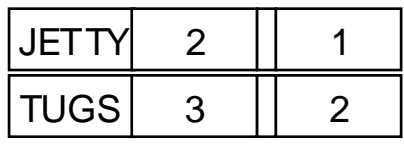

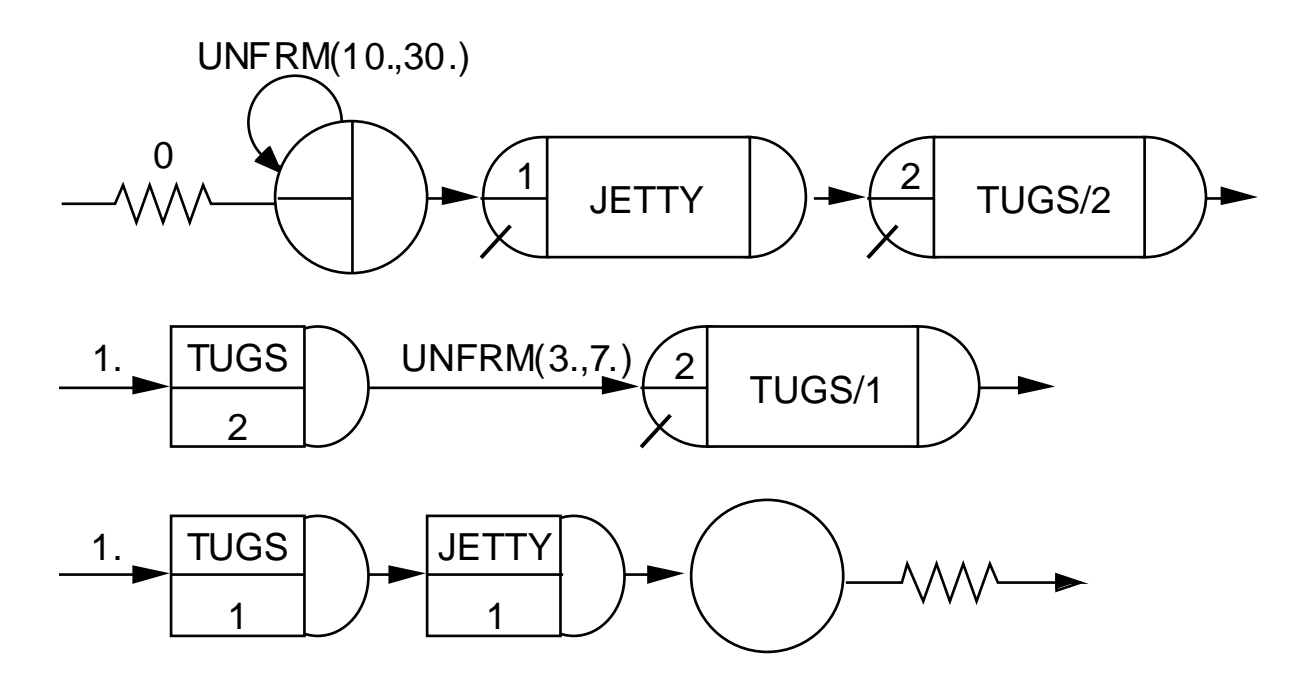

Viele weiter Facetten:

- weitere node-Typen
- weitere block-Typen
- spezielle "globale Variablen"
- weitere ZV-Generatoren
- Abbruch-Optionen
- automatische und beeinfußbare Statistiken
- debugging-Hilfen
- control statements

- …

Sprach-Erscheinungsbild "alt":

- FORTRAN-Anlehnung
- festformatig
- …

Neuerdings:

network subset durch interaktive Graphik unterstützt (nicht "alles" aus Graphik "nochmal" zu codieren) vgl. TESS, Stan85

# **7.3 DEMOS**

```
Modellierungtechnische Konzepte Modellwelten
                         Modellierungs-Paradigmen
von GPSS bzw. SLAM (als Beispiele) zweifellos "geschickt",
zugehörige sprachliche Spezifikationsformen eher
"altertümlich", abstoßend
```
Bei Versuchen, Szenario-spezifische Paradigmen

zwar verfügbar zu machen,

```
- ohne aber auf modernere Sprachkonzepte zu verzichten,
insbesondere SIMULA als Gast- (host-) Sprache geeignet
                (u.a.: SIMON, Hill75; DEMOS, Birt79),
da Übernahme von Konzepten einer 
(in SIMULA programmierten) "Umgebungs"-CLASS
```
inhärenter Sprachbestandteil

Zur Erinnerung (vgl. Abschn. 3.5):

```
simset BEGIN
        {SIMULA-"Programm"}
       END
```
machte Listenmanipulationskonzepte für "Programm" verfügbar

Ähnlich auch selbstgeschriebene "Umgebung"en möglich und per

EXTERNAL CLASS umgebung; umgebung BEGIN {SIMULA-"Programm"} **FND** 

diesbezügliche Konzepte in "Programm" nutzbar

Solche Entwicklungen waren SIMON, SIMON75 und (hier kurz zu beschreiben) DEMOS (1979).

Auch bei DEMOS (wie zuvor bei GPSS, SLAM) graphische Darstellungen für Modellbeschreibung genutzt (hier ganz explizit als "Spezifikation")

Konkret: (eine Form von) **activity diagrams**  (existieren in and. Bereichen in versch. Formen)

Prinzip activity diagrams ("klingt uns sehr vertraut"):

dynamische Einheiten (entities) verfolgen einen Plan / ein Muster über Aktivitäten; zur Ausführung von Aktivitäten passive Einheiten / Ressourcen (resources) benötigt, die nur in begrenzter Anzahl vorhanden, so daß u.U. auf sie zu warten ist

Als Einführung bekanntes Hafen-Beispiel:

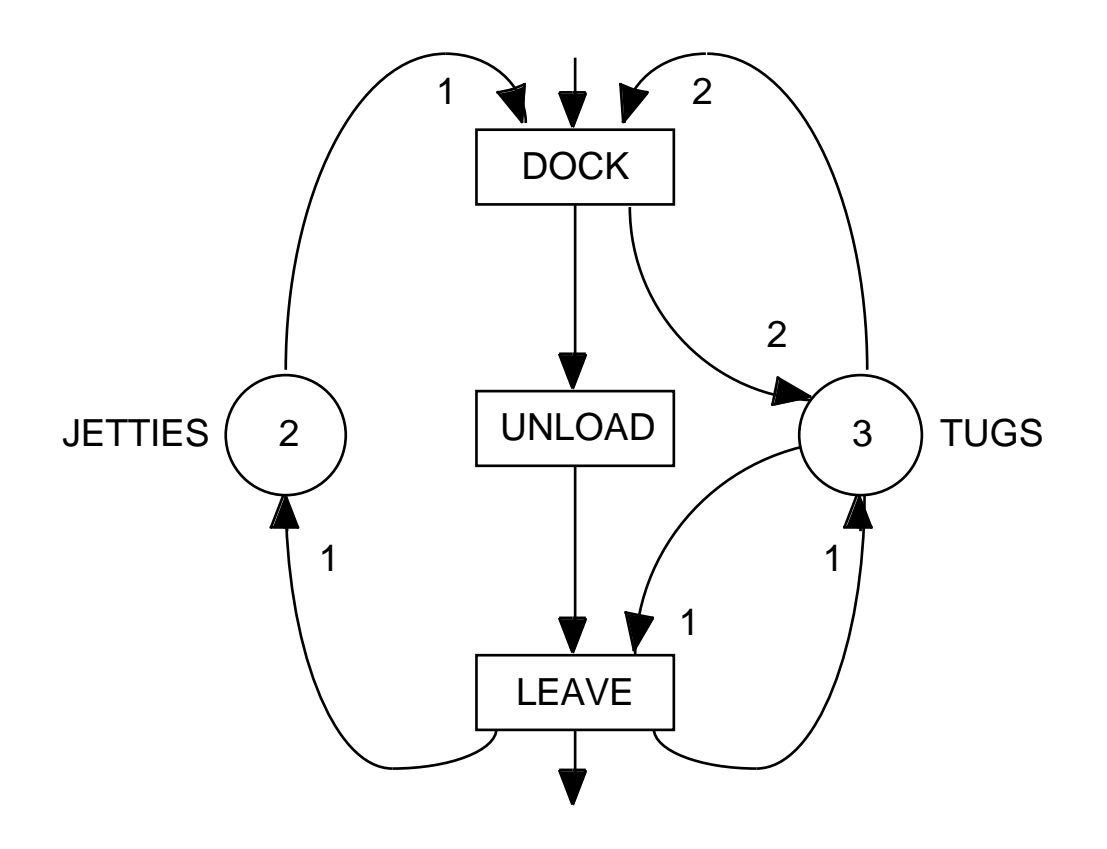

**Beispiel 7.3.1**: Hafen-Bsp. im activity diagram

- Deutlich: wieder die gleiche "Sicht" Transaktionen, Folge von Aktivitäten, Benutzung von Ressourcen
- Und: auch bei DEMOS ist tatsächliche Nutzung von Graphik zur Modellspezifikation erst neuerdings in Einführung (z.B.: PIT, ESPRIT-Projekt IMSE)
- **(7.3.2)** (erster Blick auf) DEMOS-Konzepte:

SIMSET CLASS demos;

BEGIN

{"entities" können deklariert, erzeugt werden:} CLASS entity(title); VALUE title; TEXT title; BEGIN

{diese können u.a. "später gestartet" werden:} PROCEDURE schedule (t); REAL t; … ;

… END entity;

{"resources" gewisser Vielfachheit

können deklariert, erzeugt werden:}

CLASS res(title,avail);

VALUE title; TEXT title; INTEGER avail; BEGIN

{diese können u.a.

"verlangt" + "zurückgegeben" werden:} PROCEDURE acquire(n); INTEGER n; … ; PROCEDURE release(n); INTEGER n; … ;

… END resource;

{es kann "für Zeit" gewartet werden:} PROCEDURE hold(t); REAL t; … ; {Zeit kann erfragt werden:} REAL PROCEDURE time; … ;

… END demos; **(7.3.3)** Hafen-Bsp. 7.0.1 in DEMOS (erste Version: deterministische Zeiten drei Schiffe/Boote )

EXTERNAL CLASS DEMOS; DEMOS BEGIN

REF(RES) tugs, jetties;

ENTITY CLASS boat; **BEGIN** jetties.ACQUIRE(1); tugs.ACQUIRE(2); HOLD(1.0); {dock} tugs.RELEASE(2); HOLD(5.0); {unload} tugs.ACQUIRE(1); HOLD(1.0); {leave} tugs.RELEASE(1); jetties.RELEASE(1); END boat;

tugs:–NEW RES("tugs",3); jetties:–NEW RES("jetties",2); NEW boat("boat").SCHEDULE(0.0); NEW boat("boat").SCHEDULE(20.0); NEW boat("boat").SCHEDULE(40.0); HOLD(100.0); END

Benennung der einzelnen Objekte

durch automatische sequentielle Numerierung Wieder (z.T. automatische) report-Generierung

Erweiterung gewünscht: Zeiten als ZV, Generierung Realisierungen DEMOS stellt ZV-Generatoren in Form bestimmter Klassen bereit

Oberklassen Klassen RDIST für REAL-wertige ZV NORMAL(a,b) NEGEXP(a) UNIFORM(a,b) ERLANG(a,b) EMPIRICAL(n)

IDIST für INTEGER-wertige ZV RANDINT(a,b) POISSON(a)

BDIST für BOOLEAN ZV DRAW(p)

Handhabung wie folgt:

- Generator-Namen werden deklariert z.B. REF(RDIST) next, discharge
- zugehörige Generatoren werden instantiiert
	- z.B. next:–NEW UNIFORM("next boat",10.0,30.0); discharge:–NEW UNIFORM("discharge",3.0,7.0);
- ZV-Realisierungen werden "gezogen"
	- z.B. next.SAMPLE discharge.SAMPLE
- RDIST, IDIST, BDIST sind ihrerseits Unterklassen einer CLASS dist(title); VALUE title; TEXT title; BEGIN INTEGER u; … ; u:="suitable seed"; END dist

Diese setzt je ZZ-"Strom" (je "title") selbständig einen Saatwert, bei bis zu 500 Strömen der Länge 120000 "hinreichend verschieden" von anderen Saatwerten (um "Überlappungen" ZZ-Folgen zu vermeiden) Saatwerte überschreibbar durch Wertzuweisung an (z.B) next.U, discharge.U

**(7.3.4)** Hafen-Bsp. 7.0.1 in DEMOS (Standard-Version)

EXTERNAL CLASS DEMOS; DEMOS BEGIN

> REF(RES) tugs, jetties; **REF(RDIST) next, discharge;**

ENTITY CLASS boat; BEGIN **{ jedes Boot sorgt für "nächstes": } NEW boat("boat"). SCHEDULE(next.SAMPLE);** jetties.ACQUIRE(1); tugs.ACQUIRE(2); HOLD(1.0); {dock} tugs.RELEASE(2); HOLD(**discharge.SAMPLE**); {unload} tugs.ACQUIRE(1);  $H\ddot{\text{O}}LD(1.0);$  {leave} tugs.RELEASE(1); jetties.RELEASE(1); END boat;

tugs:–NEW RES("tugs",3); jetties:–NEW RES("jetties",2);

## **next:–NEW UNIFORM("next boat",10.0,30.0); discharge:–NEW UNIFORM("discharge",3.0,7.0);**

**TRACE;** {"trace"-output}

**{ nur noch für "erstes" Boot gesorgt: }** NEW boat("boat").SCHEDULE(0.0);

HOLD(**28.0\*24.0**); {28 Tage}

END

DEMOS stellt eine Reihe weiterer Klassen für Spezifikation von "Verkehrsnetz"-Problemen bereit

neben besprochener

RES mit Prozeduren ACQUIRE, RELEASE

sind wesentlichste

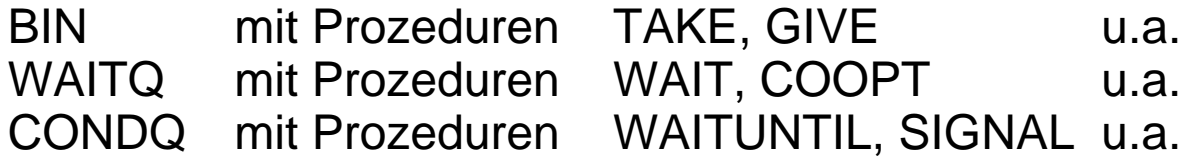

wie RES die "material-oriented"-Sicht stützt, so BIN die "machine-oriented"-Sicht; Skizze:

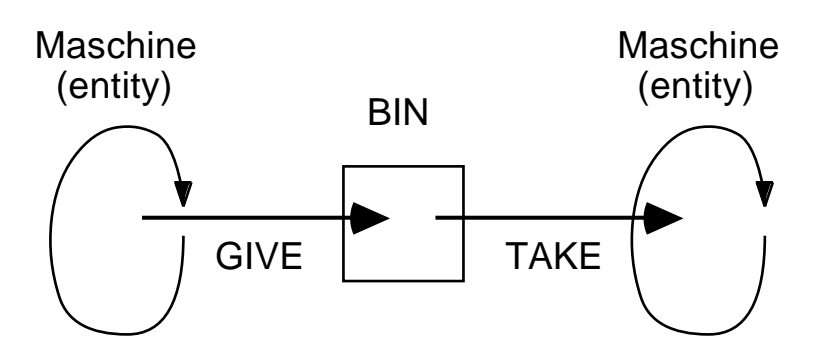

Aktive Kunden **und** Maschinen werden durch WAITQ unterstützt:

für gewisse Zeit **gemeinsamer** Zeitfortschritt beteiligter entities (Prozesse)

Initial gewünschtes WAIT\_UNTIL-Konzept durch CONDQ ermöglicht:

allerdings nur "ungefähr", explizites SIGNAL erforderlich

Gewisse Ergebnisse

- automatisch gesammelt
- nach Simulationslauf automatisch ausgegeben

So:

- Statistiken über die div. ZZ/ZV-Ströme
- Statistiken über BINs
- und Statistiken über einrichtbare "data collection"-Objekte
- **Zähler**

CLASS count(title); … PROCEDURE update(v); … ;

REF(COUNT)c;

… c:–NEW COUNT("id\_c");

… c.UPDATE(2)

- "Wertestrom-Beobachter"

CLASS tally(title); … PROCEDURE update(v); … ;

REF(TALLY)t;

…

t:–NEW TALLY("id\_t");

…

t.UPDATE(7.9)

**Histogramme** 

CLASS histogram(title,lb,ub,cells);

… PROCEDURE update(v); … ;

REF(HISTOGRAM)h;

…

h:–NEW HISTOGRAM("id\_h",0.0,10.0,5);

… h.UPDATE(3.718)

# **7.4 HIT**

allgemeine (Hoch-)Sprachen, Szenario- Sprachen zur Simulation ...

darüber hinausgehend

## "**Modellierungsumgebungen**"

welche Vorgang des "modell-gestützten Experimentierens" insgesamt unterstützen

typischerweise

- auf bestimmten Anwendungsbereich und / oder bestimmtes Modellierungsparadigma ausgerichtet
- mit (darauf aufbauend) graphisch (gemischt graphisch / sprachlich) gestützten, Menue-geführten, interaktiven (Modell-)Spezifikations-Techniken
- ausgefeilten, statistisch abgesicherten, flexibel spezifierbaren Simulations-Auswertungs-Optionen (+ u.U. alternativ einsetzbaren Analysetechniken
	- für ereignisorientierte Systeme / Modelle)
- mit Datenbank- ("Modellbank"-) Funktionalität zur Speicherung + Retrieval + Manipulation von
	- Modellen, Modellteilen, Modellversionen, ...
	- Ergebnissen, E-Reihen, Darstellungs-Alternativen, …

Modellierungsumgebungen im Vormarsch !

so z.B.

- im Fertigungs- und Materialfluß-Bereich (Übersicht BaCN96: SIMFACTORY, ProModel, AutoMod, Taylor, Witness, AIM, Arena )
- im Bereich Leistungs- und Zuverlässigkeits-Analyse von Rechen- und Kommunikations-Systemen (Übersicht THRM94: SHARPE, QNAP, RESQ, NUMAS, MACOM, HIT, DSPNexpress, GreatSPN, UltraSAN, SPNP, … Übersicht Beil95: TimeNet, PEPSY-QNS, MOSES, HIT, MACOM, QPN-Tool, PEPP, PAPS, ...

bei weitem nicht durchgängig alle "Wünsche" erfüllend, zum Teil groß, "mächtig", … kommerziell: teuer

Allgemeine Erfahrungen:

- Modellierungs-Paradigmen, die im Anwendungsbereich "fremd" sind (nicht konstruktiv verwendet), sind schwer zu "vermitteln"
- Mit tatsächlicher Anwendung, wenn "Einfachheit" der M-Spezifikation erreicht, Tendenz zu (sehr) großen Modellen
- => Denkweisen des Anwendungsbereichs berücksichtigen, Arbeiten mit großen Modellen erleichtern –> **Struktur !!**

**HIT-Paradigma** ("mehrere" Analyse-Techniken, s. BeMW89, Bütt93, Sczi93)

- greift gängige Strukturierungsprinzipien auf, so
	-
	-

Modularisierung (Abschottung, Autonomie) Hierarchisierung (welche H-Relation ??)

 $\Box$ 

Enthaltensein Benutzung / Aufruf

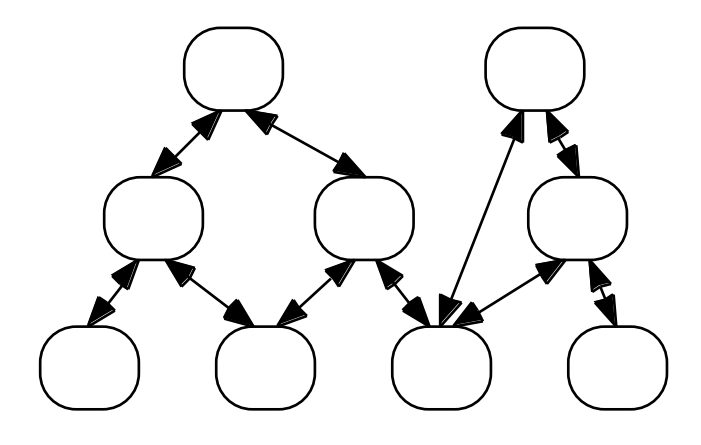

=> objekt-basiertes, blockstrukturiertes Denkschema ("Informatik")

- greift Prozeßorientierung auf, so
	- Prozeßmuster: (Halb-)Ordnung über Aktivitäten Aktivität: lokale Aktion oder Benutzung Ressource Prozeß: instantiiertes P-Muster
- => durchgängige Last / Maschine-Sicht /-Interpretation ("Informatik") virtuelle Maschinen, Schichten / Ebenen, Objekte / Komponenten mit Methoden -Import / -Export

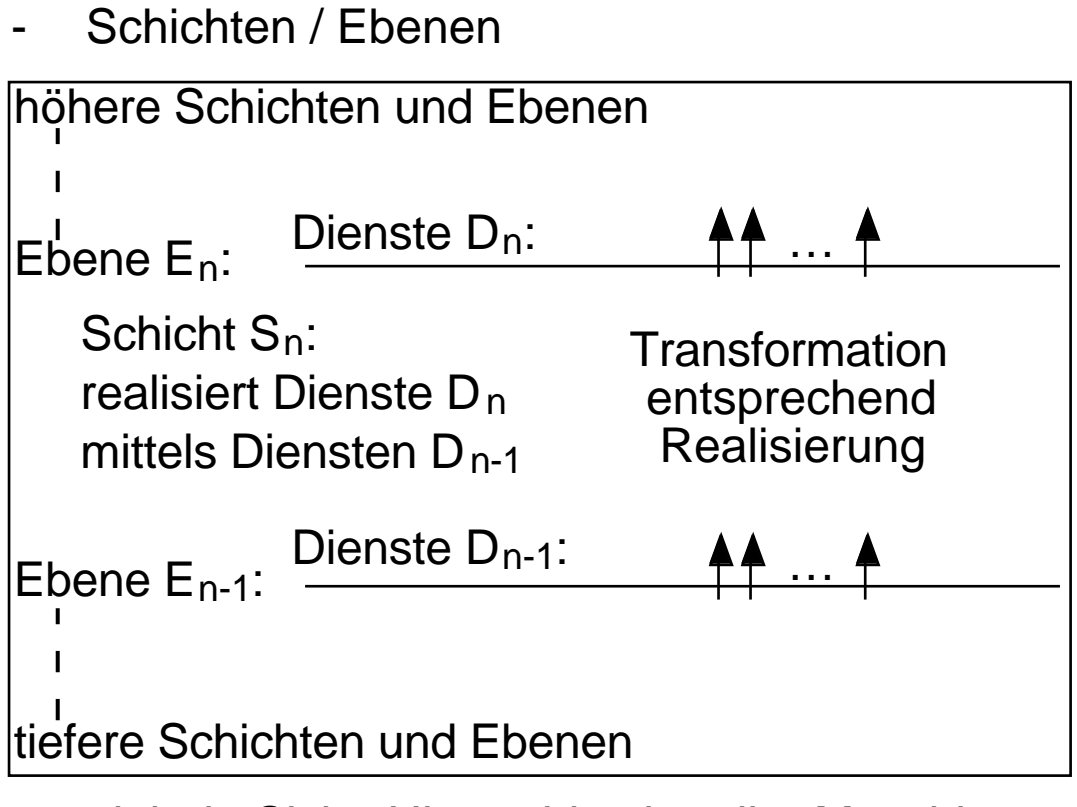

globale Sicht: Hierarchie virtueller Maschinen oberste Schicht: "Umgebungsdynamik" unterste Schicht: "Standard-Komp'n" Raum-, Zeit-Verbrauch

- + Komponenten

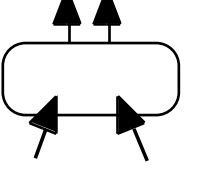

globale Sicht: Aufgabe systemweiter Ebenen lokale Sicht: benutzte vs bereitgestellte Dienste

# **HIT-(Modell-)Spezifikation**

- per spezifischer HLL : Hi-SLANG
- gemischt graphisch geführt, Menü-geführt, sprachlich : HITGRAPHIC

# (Einige) **HIT-Spezifika**

• ein Modell MODEL ist eine geschlossene Komponente COMPONENT

- Komponenten(-Typen) beinhalten
	- Prozeßmuster / Dienste, SERVICEs welche externe Dienste nutzen, USE + (potentiell) extern verfügbar sind PROVIDE
	- Komponenten COMPONENTs deren Dienste genutzt werden
	- Bindungen genutzter REFER ... TO ... Dienste.Dienste an EQUATING ... verfügbare Komponenten.Dienste
	- eine "Eigendynamik", ACTIVITIES welche (typischerweise) Prozesse instantiiert / startet CREATE ...

PROCESS …

- $\Rightarrow$  s. HITGRAPHIC
- (System-)Standardkomponenten sind (u.a.)
	- "server", SERVER stellen (rein) zeitverbrauchenden Dienst bereit

TYPE server COMPONENT; PROVIDE SERVICE request (amount: REAL) …

"counter" COUNTER mit (rein) raum -belegendem / - freigebendem Dienst

TYPE counter COMPONENT; PROVIDE SERVICE change (amount: ARRAY OF INTEGER) … • Komponenten sind autonome Objekte parametrisierbare Steuerung durch "Kontrollprozeduren" CONTROL PROCEDURES

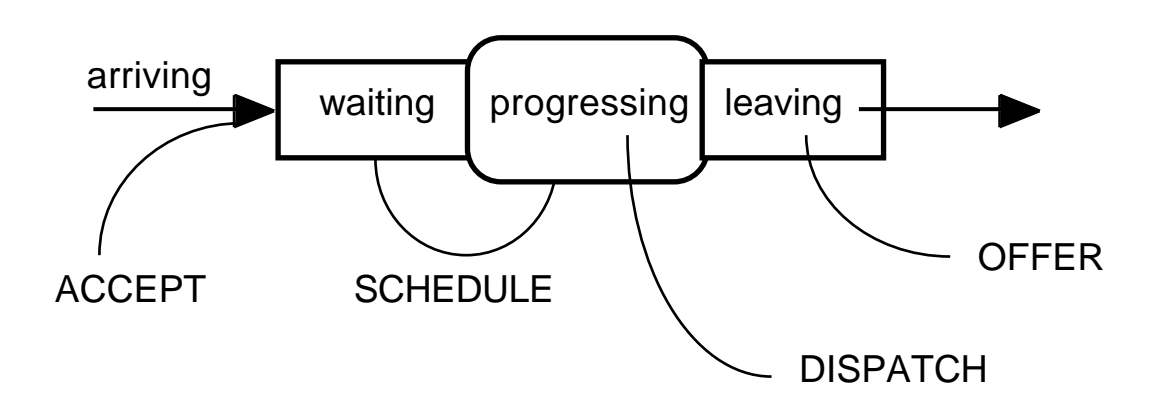

- 4 Typen: alle mit sinnvollen "defaults" in HITGRAPHIC aus Sortiment wählbar in HI-SLANG programmierbar
- Analysemöglichkeiten (je nach Modell)
	- simulativ
	- analytisch-algebraisch
	- analytisch-numerisch
	- Aggregierungsoptionen
- simulative Analyse über (Typen von)
	- + vorbereitete "standard streams"
	- EVENT z.B.: TURNAROUNDTIME
		- STATE z.B.: POPULATION
	-

COUNT z.B.: THROUGHPUT

- 
- auch: "selbstgeschriebene"

mit je angepaßten statistischen Verfahren

als EVALUATION OBJECTs an Komponenten geheftet, in EXPERIMENT (zu MODEL Objekt) zusammengefaßt

- + Experimentierumgebung
	- + Anschluß an statistische Pakete

$$
+\quad\ldots
$$

# **HIT-Beispiel:**

(obwohl untypisch) "Schiffe + Häfen":

- gewählt: hierarchisches Modell
- oberste Schicht: Modell

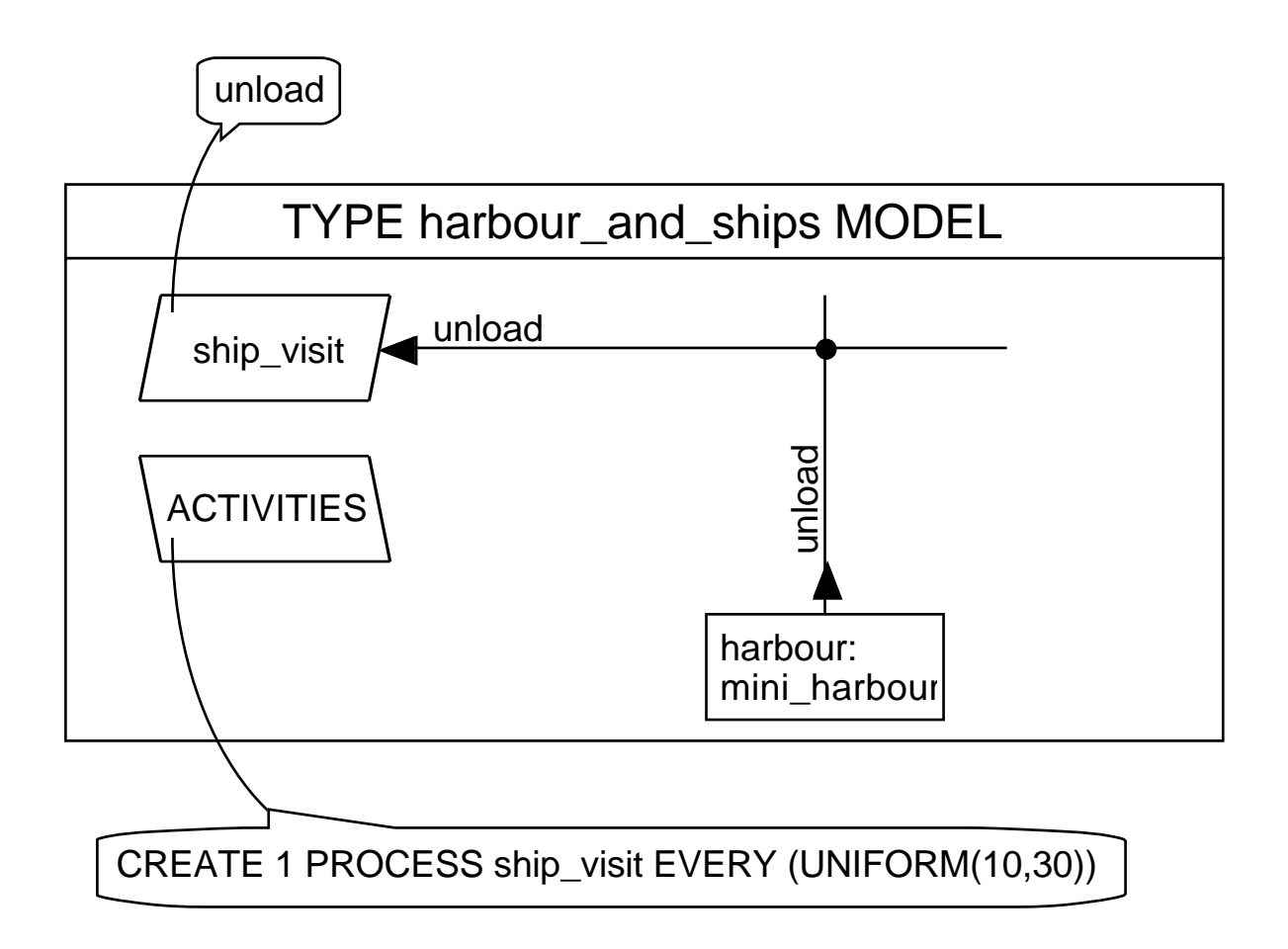

"Schiffe laufen in gewissen Abständen Hafen an + verlangen Abfertigung"

- zweite Schicht: Komponententyp mini\_harbour nutzbarer Dienst unload TYPE mini\_harbour COMPONENT **ACTIVITIES** unload jetties\_and\_tugs: ender<br>
Formulation<br>
ietties\_arcounter acquire move\_goods work\_crews: server<br>and degree<br>server ~ acquire([-1,-2]); HOLD(1.0); acquire([0,2]); move\_goods(UNIFORM(3,7); acquire([0,-1]); HOLD(1.0); acquire([1,1]); parametrisiert mit min  $= [0,0]$  $max = [2,3]$  $init = [2,3]$ control durch ACCEPT = ALWAYS SCHEDULE = IMMEDIATE DISPATCH = SHARED (SPEED = 2.0)
	- Dynamik unload (bewußt) "à la DEMOS"
	- aber mit Anreicherungen so: jetties und tugs gemeinsam verwaltet und 2 work crews vorhanden => Aushilfe: falls nur 1 Schiff, doppelte "Geschwindigkeit Entladung"